# **Telemetry**

Stream metric data to a file and/or to the console.

# **Description**

Stream diagnostic output to the console during a render and/or report final values to a CSV-formatted file.

# **Configuration**

Required type for configuring the Telemetry listener from an ini file.

**type "telemetry"**

## **Options**

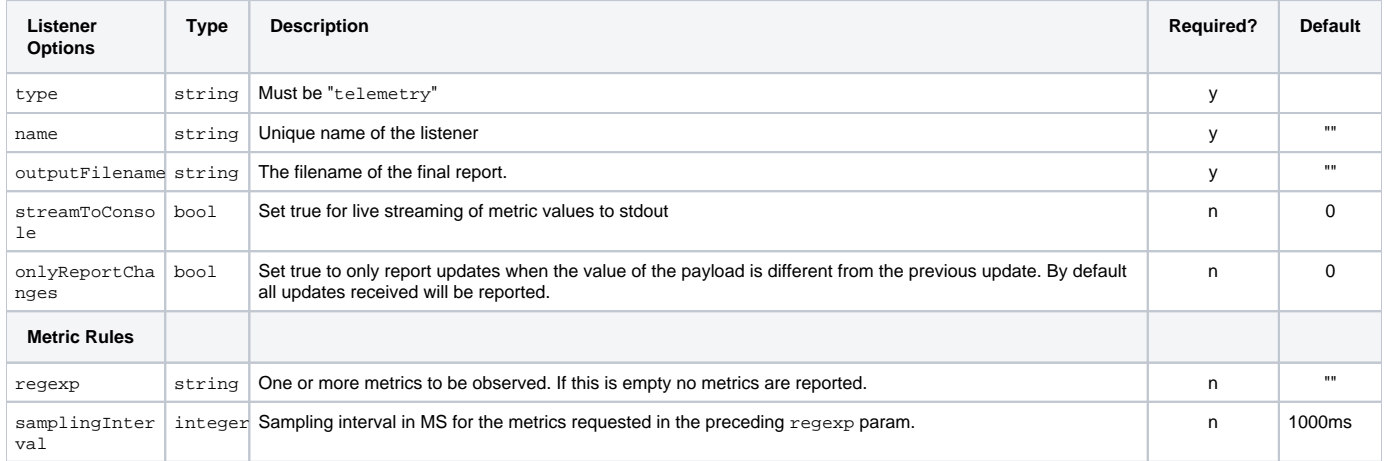

The outputFilename setting can include environment variables which will be expanded when processed by the Listener. Standard environment variable formats are supported, as well as Linux shell variable expansion syntax:

 \$VAR  $$$ {VAR} \${VAR:-fallback} \${VAR:=fallback}

## **Configuration Example: All Events**

Enable streaming telemetry output reporting all events as they are received.

#### **telemetry\_events\_stats.ini**

```
# Roz Stats default configuration file
# Copy this file to: /a/path/of/your/choosing
# set RMAN_STATS_CONFIG_PATH = /a/path/of/your/choosing
# or run prman -statsconfig thisfile.ini
version 0.1
# Stats processing log level.
# Range is 0 (none) to 5 (debug output). Default is 3 (warnings)
logLevel 3
# Session configuration
[Session]
name "Telemetry Session"
liveStatsEnabled 1
# List of listeners which the session should create and manage.
[ManagedListeners]
[Listener]
    type "telemetry"
    name "Event Telemetry"
     outputFilename "telemetry_events.csv"
     streamToConsole 1
    onlyReportChanges 1
     [MetricRules] 
       [R<sub>U</sub>] regexp "/rman/.*@.*"
```
## **Output Example**

**prman -statsconfig telemetry\_events\_stats.ini scene.rib**

```
EVENT elapsed: 0.004155s name: /rman/rib@renderBegin payload: [] 
EVENT elapsed: 0.193355s name: /rman/raytracing@traceGroupCreated payload: [["World", 1]] 
EVENT elapsed: 0.193739s name: /rman/rib@sceneBuildingBegin payload: [] 
EVENT elapsed: 0.19374s name: /rman/rib/processing:time@start payload: ["unspecified"] 
EVENT elapsed: 0.350769s name: /rman/riley/createMaterial:time@start payload: 
["defaultLightBxdf_continuation"] 
EVENT elapsed: 0.351806s name: /rman/riley/createMaterial:time@stop payload: ["defaultLightBxdf_continuation"] 
EVENT elapsed: 0.351809s name: /rman/riley/createMaterial:time@start payload: 
["defaultLightBxdf_noContinuation"] 
EVENT elapsed: 0.351819s name: /rman/riley/createMaterial:time@stop payload: 
["defaultLightBxdf_noContinuation"] 
EVENT elapsed: 0.352165s name: /rman/riley/createIntegrator:time@start payload: ["PxrPathTracer"] 
EVENT elapsed: 0.353437s name: /rman/riley/createIntegrator:time@stop payload: ["PxrPathTracer"] 
EVENT elapsed: 0.353552s name: /rman/riley/createCamera:time@start payload: ["world"] 
EVENT elapsed: 0.354501s name: /rman/riley/createCamera:time@stop payload: ["world"] 
EVENT elapsed: 0.354516s name: /rman/riley/createCamera:time@start payload: ["/root/world/cam/camera"] 
EVENT elapsed: 0.354524s name: /rman/riley/createCamera:time@stop payload: ["/root/world/cam/camera"] 
EVENT elapsed: 0.354543s name: /rman/riley/createRenderOutput:time@start payload: ["Ci"] 
EVENT elapsed: 0.354545s name: /rman/riley/createRenderOutput:time@stop payload: ["Ci"] 
EVENT elapsed: 0.354547s name: /rman/riley/createRenderOutput:time@start payload: ["a"] 
EVENT elapsed: 0.354547s name: /rman/riley/createRenderOutput:time@stop payload: ["a"] 
EVENT elapsed: 0.354549s name: /rman/riley/createRenderTarget:time@start payload: ["Ci_a"] 
EVENT elapsed: 0.354558s name: /rman/riley/createRenderTarget:time@stop payload: ["Ci_a"] 
...
```
### **Configuration Example: Ray Count and Process Information**

Enable streaming telemetry output with final CSV report written to: roz\_telemetry.csv. Report all of the "numRays" metrics, sampling 4x per second, and report process memory and time once per second.

#### **telemetry\_stats.ini**

```
# Roz Stats default configuration file
# Copy this file to: /a/path/of/your/choosing
# set RMAN_STATS_CONFIG_PATH = /a/path/of/your/choosing
# or run prman -statsconfig thisfile.ini scene.rib
version 0.1
# Stats processing log level.
# Range is 0 (none) to 5 (debug output). Default is 3 (warnings)
logLevel 3
# Session configuration
[Session]
name "Telemetry Session"
liveStatsEnabled 1
# List of listeners which the session should create and manage.
[ManagedListeners]
[Listener]
    type "telemetry"
    name "Telemetry Listener"
    outputFilename "telemetry_report.csv"
    streamToConsole 1
    onlyReportChanges 1
[MetricRules]
    # Sample raytracing "numRays" metrics 4x a second
   [Rule]
    regexp "/rman/raytracing.*numRays"
    samplingInterval 250
    # Sample process memory and time once a second
   [Rule]
    regexp "/system.processMemory|/system.processTime"
    samplingInterval 1000
```
## **Output Example**

**prman -statsconfig telemetry\_stats.ini scene.rib**

```
SAMPLE elapsed: 0.558336s name: /rman/raytracing.numRays payload: [0] 
SAMPLE elapsed: 0.558336s name: /rman/raytracing/camera.numRays payload: [0] 
SAMPLE elapsed: 0.558336s name: /rman/raytracing/transmission.numRays payload: [0] 
SAMPLE elapsed: 0.558336s name: /rman/raytracing/photon.numRays payload: [0] 
SAMPLE elapsed: 0.805461s name: /rman/raytracing.numRays payload: [325156] 
SAMPLE elapsed: 0.805765s name: /rman/raytracing/camera.numRays payload: [70656] 
SAMPLE elapsed: 0.805765s name: /rman/raytracing/transmission.numRays payload: [64883] 
SAMPLE elapsed: 1.06023s name: /rman/raytracing.numRays payload: [1152606] 
SAMPLE elapsed: 1.06023s name: /rman/raytracing/camera.numRays payload: [215808] 
SAMPLE elapsed: 1.06023s name: /rman/raytracing/transmission.numRays payload: [325353] 
SAMPLE elapsed: 1.30261s name: /rman/raytracing/light.numRays payload: [649675] 
SAMPLE elapsed: 1.30261s name: /rman/raytracing/indirect.numRays payload: [371417] 
SAMPLE elapsed: 1.30261s name: /system.processMemory payload: [[4457680, 6422528, 389931008]] 
SAMPLE elapsed: 1.30261s name: /system.processTime payload: [[4.07387, 0.254927, 420.485]] 
...
```